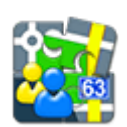

## **Kontakty pro Locus Map**

- Doplněk Kontakty umožňuje vyhledávat v adresáři telefonu kontakty s adresami a pak je zobrazovat na mapě
- stahujte z [Google Play](https://play.google.com/store/apps/details?id=menion.android.locus.addon.contacts)

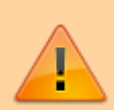

Všechny doplňky je potřeba propojit s Locusem. **Povolte propojení** v nastavení Locusu > Různé > Propojit s doplňky.

## **Použití**

- Menu > Hledej > Kontakty procházejte své kontakty, filtrujte je, klepněte na vybrané pro zobrazení na mapě. Více o funkci [Hledej >>](https://docs.locusmap.eu/doku.php?id=cz:manual:user_guide:functions:search)
- [Volič pozice](https://docs.locusmap.eu/doku.php?id=cz:manual:user_guide:tools:location) tento nástroj se spouští na kterémkoli místě aplikace, kde je potřeba stanovit polohu bodu. **Kontakty** jsou jednou z jeho mnoha možností.

From: <https://docs.locusmap.eu/> - **Locus Map - knowledge base**

Permanent link: **[https://docs.locusmap.eu/doku.php?id=cz:manual:user\\_guide:add-ons:contacts](https://docs.locusmap.eu/doku.php?id=cz:manual:user_guide:add-ons:contacts)**

Last update: **2018/10/30 12:33**

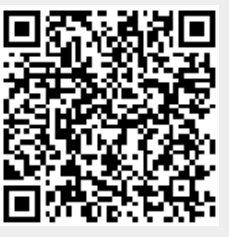